# The Gigabyte Gazette

The Monthly Newsletter of the

Sun City Summerlin Computer Club

May 2011

# **Table of Contents**

| President's Message                                   | 3  |
|-------------------------------------------------------|----|
| Issue Contributors                                    |    |
| Editor's Note                                         | 4  |
| Board Actions                                         | 4  |
| General Membership Meeting                            | 4  |
| Welcome New Members                                   | 5  |
| May 2011 Calendars                                    | 5  |
| Members Helping Members                               | 5  |
| Computer Club Celebrates 20 <sup>th</sup> Anniversary | 6  |
| Special Interest Groups                               | 14 |
| Kaffee Klatches                                       | 16 |
| May 2011 Classes                                      | 17 |
| May 2011 Seminars                                     | 20 |
| Digital Photography Column                            | 22 |
| SCSCC May Lab Monitors                                |    |

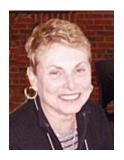

# President's Message by Edith Einhorn

**Happy Anniversary to SCSCC:** This month marks the Sun City Summerlin Computer Club's 20<sup>th</sup> anniversary. The club was founded in March by 37 residents and chartered 2 months later in May 1991. Three of the original officers of the club (Dick Wise, Fran Wise and Walt Petrie) along with several members who joined in 1991(Helen Perryman, Liz Roberts and Roger Blind) remain current members. For more on the Club's history, see page 6 of the May *Link* (ignore the headline writer's math errors) and the article elsewhere in this issue of the *Gigabyte Gazette*.

Please join us on **May 5<sup>th</sup> at 7:00 PM in Desert Vista** to help us celebrate with anniversary cake and special guests. Our speaker will be Gregory Smith, Chief of Staff of the Nevada Office of the Attorney General. Word has it that when Mr. Smith spoke at Sun City Anthem several months ago he filled the room.

**Open Lab:** The Computer Lab is open every Monday from 1pm to 4pm and every Wednesday and Saturday from 9am to noon. You can browse the library and borrow how-to books, get a copy of the month's calendar of events, ask questions about the club, use a computer if yours is not working or pay your dues if you haven't done so.

**Reminder**: Our main method of communicating with our members is by email sent via our SCSCC Yahoo News group. If you haven't subscribed to the SCSCC News group, you are missing out on some important Club news and announcements. To subscribe send an email to **SCSCC\_News-subscribe@yahoogroups.com**. You can either click on this link or copy and paste it into the "To" column of an email message. Be sure to use the email address at which you want to receive messages.

I'm looking forward to seeing you all on May 5th.

With all best wishes,

838-7267

### **Issue Contributors**

Faye Andrew - Manager / Editor

| Irene Burt      | Tom Burt     | Edith Einhorn |
|-----------------|--------------|---------------|
| Nilda Fernandez | Stu Gershon  | Pat LeMay     |
| Jeff Southwell  | Howard Verne |               |

## **Editor's Note**

Welcome to the May addition of the Gigabyte Gazette. Once again, we have some excellent classes being presented, by our wonderful teachers who are willing to share their knowledge and experiences with us. They offer us their time and valuable knowledge, what a gift they are. If you have an area of expertise you would like to share with the club call Edith Einhorn. Thanks to all the wonderful people who give of their time and talents to make this club such a special place to expand our computer knowledge and get our computer problems solved. Thank you to everyone for your contributions.

# Faye Andrew

### **Board Actions**

The Computer Club Board of Directors were not required to take any actions at the meeting

# **General Membership Meeting**

The March General Meeting will be held on Thursday, May 5th, 7PM at Desert Vista. Our speaker will be Gregory Smith, Chief of Staff of the Nevada Office of the Attorney General. Word has it that when Mr. Smith spoke at Sun City Anthem several months ago he filled the room.

# **Welcome New Members**

Mary Bentley
Barbara Burrows
Mona Rybacki
Betsy Hunt
Keith Lewin
Paul Murray
Wanda Murray
Mitchell Phillips
Edward Rodberg
Mona Rybacki
Bernard Silver
Robert Teitelbaum
Earnie Tomey
Laura Toth

Marilyn Neumann

## **May 2011 Calendars**

To view the May calendars, click the following hyperlink: <a href="http://www.scs-cc.com/Calendars/scscc\_calendar\_2011-may.pdf">http://www.scs-cc.com/Calendars/scscc\_calendar\_2011-may.pdf</a>

## Members Helping Members

Editor's Note: "Members Helping Members" is a column that includes computing tips that our members find useful and that they would like to share with their fellow SCSCC members.

Please email your tips to the GG Editor, Faye Andrew, at fayeandrew@gmail.com with the title "GG: Members Helping Members".

There are no contributions to Members Helping Members this month due to the special 20<sup>th</sup> Anniversary article.

# Computer Club Celebrates 20th Anniversary

### **Tom and Irene Burt**

In May 1991, the Sun City Summerlin Computer Club became a SCSCAI chartered club. Three of the first officers are still members of the club today: Dick Wise, Fran Wise and Walt Petrie. Others of 1991's 77 original members who still belong today include: Helen Perryman (Q&A Kaffee Klatch), Liz Roberts, and Roger Blind.

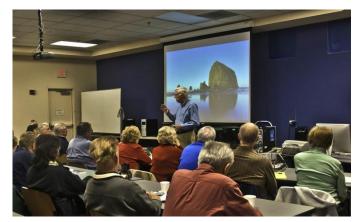

Beginners' Kaffee Klatch, March 2011

When the club first started it had no computers and no place to meet, but there were always both Mac and PC users. Members taught DOS in their own homes, using easels and chart pads or their personal machines. The very first club-owned computer was a donated NCR powered by an Intel 8088 processor and running DOS 2.0. The Club's first Newsletter was published in September, 1991. There were two Special Interest Groups in 1992: Macintosh and Computer-aided investing. In November 1992 the first Kaffee Klatch met at Sun State Bank on a Tuesday morning. In February 1993, a computer lab opened at Mountain Shadows with a Gateway 486 (8 MB RAM and 230 MB hard Drive) and a Macintosh IICi.

From those modest beginnings, the club has grown to average over 1000 members yearly. Its motto is still "members helping members". The Pinnacle became the present home of the computer club in September, 1997. In its two rooms, the club houses a training lab with 19 Windows-based computers and 3 Macs and a classroom area with Windows and Mac computers for lecture presentations. Each month the Club averages over 50 events in the lab and classroom. Monthly general meetings are held on the first Thursday evening at Desert Vista.

On the following pages, we have included scans taken from past issues of the Gigabyte Gazette and its predecessors.

### May 1991

### SUN CITY SUMMERLIN COMPUTER CLUB Membership: 39 Paid and 22 Pending

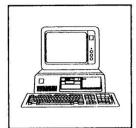

| NEWS!                           | NEWS! NEWS!                                                                                                    | EWS! NE          | WS!      |  |
|---------------------------------|----------------------------------------------------------------------------------------------------|------------------|----------|--|
| Club Formally<br>Chartered      | It's official! The draft constitution adopted by our membership at the March meeting has been approved formally by the Sun City Summerlin Community Association, Inc. Board of Directors.                                                                                                    |                  |          |  |
| Software<br>Bonanza             | Ed Spitz (254-0377) has a large collection of public domain software and shareware which he has generously offered to our members. He and Jack Nesoff have embarked on a major cataloging effort for the 600-item collection. If you would care to assist in this project Ed and Jack could use some help. Give them a call; you could be doing yourself a favor. |                  |          |  |
| Library<br>Formed               | A library of personal computing books and journals is being assembled by Myrtis Voorhees (254-4547) and Helen Kelly (255-6596). The items in this collection will be available for loan to Club members. Contributions to the collection are needed.                                                                                                    |                  |          |  |
| Desktop<br>Publishers<br>Needed | A Club newsletter is well up on the list of important activities deserving early attention. George Tilley (254-6005) has agreed to take the lead on this one but he will need the help of others. If you want to make a worthwhile contribution to your Club, this is a good place to begin. Call George. Do it now!                                              |                  |          |  |
| 1991<br>Officers                | Officers elected at t                                                                                                    | he April meeting | are:     |  |
|                                 | Chairperson                                                                                                    | Dick Wise        | 255-4222 |  |
|                                 | Vice Chairperson                                                                                                    | Walt Petrie      | 255-0164 |  |
|                                 | Secretary                                                                                                    | Zoe Barlow       | 255-1180 |  |
|                                 | Treasurer                                                                                                    | Fran Wise        | 255-4222 |  |
|                                 | Director at Large                                                                                                    | Bob Erickson     | 254-6880 |  |

Looking for a computer? Ed Spitz has some information on a source which he believes may be of interest.

# The Gigabyte Gazette

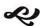

The Newsletter of the Sun City Summerlin Computer Club

April 1996

### And the Winner Is — Ed Ash!!!

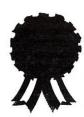

Your Board of Directors and Newsletter Editor, the selection committee, gave great thought to the fifty (yes, 50) names that were suggested for the newsletter. It was not an easy task to go through the names and make a decision. "The Gigabyte Gazette" won by a very narrow margin over "Sun City Bits and Bytes" but Ed would still win because he submitted both names. Ed's award of a \$25 gift certificate at the Highlander Restaurant will be presented at our monthly meeting.

We want to thank all of you who presented so many great titles. Perhaps we can use some of them at a later date for the titles of regular columns in the newsletter.

### **Monthly Meetings**

### **Hayes Microcomputer Products at April Meeting**

Don't forget that Larry Hancock, Manager of Marketing Operations for Hayes Microcomputer Products, will be our speaker for the April 4th meeting. There will be a drawing for a Hayes modem and everyone will receive the Internet Map.

### Fitnesoft Presents "Life Form" at May Meeting

Jenni Larson from Fitnesoft will demonstrate Life Form at the meeting on Thursday, May 2nd. This product was reviewed in last month's newsletter. Life Form will help you track your good and/or bad habits to see how they may be affecting your health and well-being. There will be door prizes and Jenni will tell us about a special discount which is available to our members. Be sure to attend! This software will be of interest to everyone.

### Microsoft PowerPoint in June

Scott Allen will demonstrate Microsoft PowerPoint at our monthly meeting on Thursday, June 6th. Many of our instructors use PowerPoint for their presentations. Come learn their secrets!

### **Newsletter Mailing**

This is the first issue of the newsletter to be mailed to the members. Hopefully, it will reach you prior to the monthly meeting. As in all new endeavors, Murphy's law says things can go wrong until the bugs are worked out (think software!). Ed Olson has assumed the responsibility of maintaining our membership database. If you find that your name or address needs to be corrected, please let Ed know so future mailings will be correct.

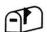

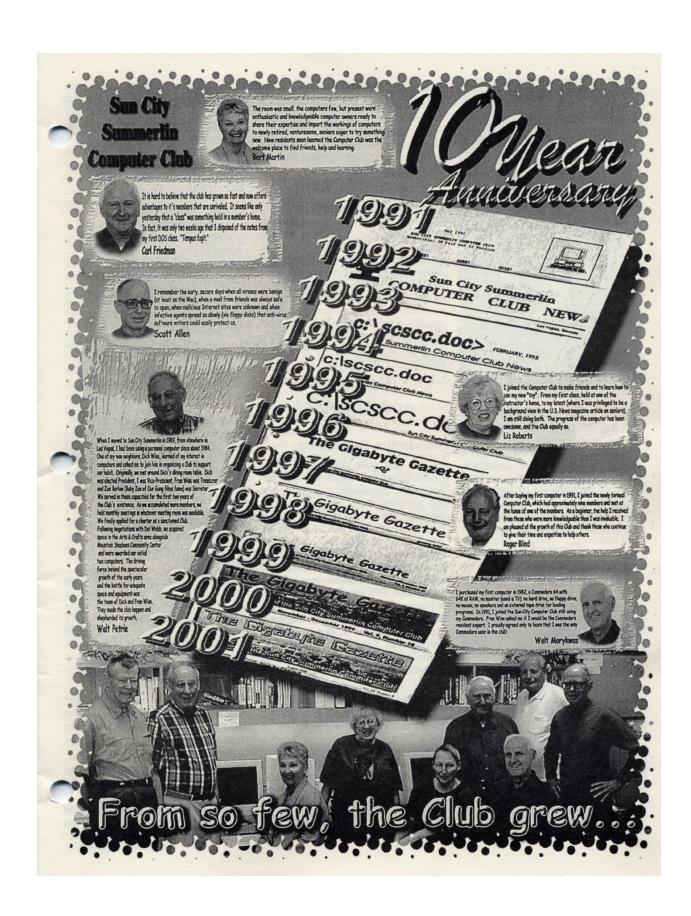

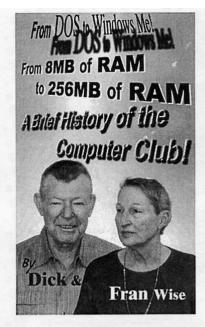

To mark the tenth anniversary of the founding of the Computer Club, the authors have searched the corners of their memories, scanned the contents of their hard drives and leaned substantially on the recollections of others, to bring you a bit of the flavor of where it all began, to contrast that with our Club today and to fill in some of the highlights of that continuing journey.

# People In the Beginning.

In March of 1991, an energetic and enterprising lady named Blanche Kroll called for a meeting of residents who might be interested in forming a computer club in Sun City Summerlin. The response was not exactly thunderous, but 35 prospective founders showed up at the appointed hour in the Mint Room at Mountain Shadows. Though the number was modest, enthusiasm ran high. The decision to go forward was virtually unanimous, and one month later the group - its numbers swollen to more than 40 - met again and adopted a constitution. The Constitution was approved by SCSAI on April 12 and the Club was in business. Dues were set at \$5 a year.

#### Now.

Now, ten years later, the membership of the Club is over 1,300. The Constitution is a recognizable descendant of the original. And the level of enthusiasm is higher than ever. Dues have reached the remarkable level of \$20 a year.

### Along the Way

The growth in our membership has more than kept pace with the burgeoning resident population. At the end of 1991 we had 77 members. In 1992, we passed the 100 mark. In September 1995 our 300th member joined. And so it went – 500 in 1996, 1000 in May 1998. During all this time the ratio of experienced members to novices has diminished steadily - a trend that has had a profound effect on the makeup of the Club's activities and the way in which we allocate our resources.

# Programs and Activities

### In the Beginning.

No one was quite sure just how the Club's agenda would evolve or what the dominant characteristics of our programs and activities would prove to be. But we were determined to stand by two basic precepts: there would always be a place for both Macintosh and Wintel users; and the scope and variety of our activities would be member-driven.Our first educational offering was a basic DOS class. Five experienced members volunteered as instructors. Under the able guidance of Ed Ash, each instructor became tutor to 6 or 7 budding computerists. Since the Club did not yet have a facility, classes met in the instructors' homes.

The first SIGs (then called "Focus Groups") became active in June of 1992. These were the Macintosh group and the Computer-aided Investing group.

#### Now.

Today the Club calendar carries a full slate of seminars, classes and SIG meetings. In April alone, 15 different seminars were offered. There are now 20 active SIGs, including 3 different

weekly kaffee klatches catering to three different experience levels. True to our resolve that our activities reflect member interests, the Club offers a heavy dose of hands-on classroom instruction if the Windows and Macintosh operating systems. Popular applications such as Quicken are also regular offerings.

### Along the Way.

It goes without saying that the overarching theme of all of the Club's activities has been "members helping members". Our Helping Hands volunteer group sprang into being almost spontaneously as one of the earliest manifestations of this theme. This group has continued to grow and now outnumbers the entire original membership of the Club.

The Kaffee Klatches are probably the best known and best attended of all of our activities. This venerable institution had its beginnings in November 1992. A few of the old timers may recall that the moving force behind the original Kaffee Klatch was member John Backues. Never one to sit idly by, John did not wait for Del Webb and the SCSCAI Board to find space for a Compute Club. Instead, he persuaded the folks at Sun State Bank (now Nevada State Bank) to let us use the conference room in their Sun City branch for Klatch on a weekly basis. Tuesday morning was the time slot the Bank could make available, and Tuesday morning remains Klatch time to this day.

As the world of personal computing moved from DOS to the Mac-like Windows family, so moved the focus of our educational efforts. The Club's first class in Windows 3.1 was held in March of 1993. Since that time we have striven mightily to keep up with Redmond's seemingly endless incarnations of WinXXX.

As a sign of the times, the October 1995 issue of the newsletter reported that the "BBS Special Interest Group" had been renamed the "Internet Special Interest Group".

Over the years, we have also sought to serve the computing interests of the broader Sun City community. Our firs "Getting Started in Computing" seminar was held in November 1992 at Sun

The Gigabyte Gazette

Shadows. An audience of 34 residents turned out for our 3-hour show on the magic box, and all 34 stayed to the bitter end. In June 1996 the Club again staged an open seminar for all of Sun City, this one entitled "Introduction to Computing". In sharp contrast to the earlier production, this one was attended by an estimated 400 (plus) residents, earning it a place in Club lore as "The Monster Meeting".

### Places and Pieces.

### In the Beginning.

One of our first adminstrative tasks as a Club was to arrange for a time and place for a monthly general meeting. We were able to reserve the Mint Room at Mountain Shadows before the card players gobbled up everything in sight. The first Thursday of the month was the agreed upon date.

At the time the Computer Club received its charter, all of the space in the Mountain Shadows crafts center had been assigned to other groups. We were promised that space for a computer lab would be provided, but no one could say exactly when or where. As an interim measure, the Association arranged for us to time share the multipurpose room with several other groups. These other groups came to be known to us - tongue in cheek, of course - collectively as "the basket weavers". Somewhat to the dismay of our co-tenants, we were given the exclusive use of two of the lockers installed in the east end of the room.

Two lockers may not sound like much; but they were entirely adequate, given that we had not a computer to our name. (Our first computer arrived somewhat later, donated by a resident who was not a member of the Computer Club. This was an NCR powered by an Intel 8088 processor and running DOS 2.0. The machine had been in service as a point-of-sale device in a retail establishment, which rendered its monitor virtually unusable for any other purpose.)

Space for SIG meetings and seminars was obtained wherever and whenever possible - sometimes in members' homes, as noted earlier. For activities that required the use of a computer, one or more members

would transport his or her personal machine to the appointed site and and cart it home again at the conclusion of the event.

At the urging of member Jerry Brenner, who was also a member of the SCSCAI Board of Directors, the Club was quick to request funding from the Association. On May 7, 1991 we requested a grant of \$16,000, covering the purchase of three computers, two printers, a scanner, software, furnishings for a lab and related items. Over the next 18 months, this request underwent several updates based on the changing nature of the computer market and the lessons learned concerning the needs and wishes of the members.

Finally, in February 1993, coincident with the dedication of the computer lab at Mountain Shadows, our initial suite of computing equipment went into service. Notable items were a Gateway 486/50 (8 MB RAM and 250 MB hard drive); a Macintosh IIci (8 MB RAM and 230 MB hard drive); a laser printer; a dot matrix printer and a gray scale scanner. Eventually, additional space was constructed at Mountain Shadows. After a false start or two, the basket weavers moved into new quarters and the former multipurpose room became our first computer lab - all 680 square feet of

#### Now.

Today the Club can boast of a facility that measures almost 2000 square feet in floor area, having two main spaces - the Classroom and the Lab. Principal computers are a 750 MHz Pentium \_III (256 MB RAM, swappable hard drives from 15 GB to 30 GB) in the classroom; a 500 MHz Pentium III (128 MB RAM and swappable hard drives) in the Lab: and two Macintoshes - a 200 MHz Power Mac with 88 MB of RAM and an iMac with 64 MB of RAM. Both rooms are equipped with digital projectors for displaying the real time screen images of the computers to which they are slaved. Eight additional 233 MHz Pentium computers are installed in the Lab for hands-on training.

What a far cry from the easel and chart pad that constituted the Club's first teaching aids!

### Along the Way.

The site for the monthly meeting has migrated from the Mint Room to Sun Shadows to the ballroom at Desert Vista, before arriving at the current Starbright Theater location.

As the Club has grown in both members and programs, and as technology has provided ever more capable hardware and software, our facilities and our computing suite have been upgraded to keep pace. We had scarcely grown used to the idea of having a lab at Mountain Shadows when Del Webb and SCSCAI suggested that we might like to have new quarters in a new rec center, then in the planning stage. After a brief debate over the choice between two rooms at Mountain Shadows and a single larger room at the new facility, the Club opted for the new location. When all was said and done, on January 7, 1995 we occupied a new 930 square foot space in the Desert Vista center.

In June of that same year, with the paint barely dry in the new Lab, we were invited by Del Webb to submit suggestions for yet another computer facility in what would become the Pinnacle Community Center. Over the next two years we conferred frequently with the Webb folk on the details of the new venue. If you don't believe the mill can grind exceeding slow, it would be September 1997, 27 months later, before we occupied our present quarters. In all, the planning for the new space spanned three Club administrations!

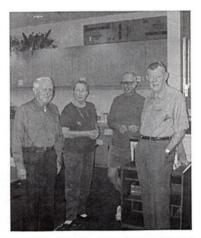

May 2001

3

# SCSCC Who's Who? Your 2001 Board of Directors

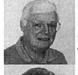

President Bili Wilkinson 233-4977 wilkinlv@lvcm.com

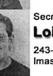

Secretary Lois Masho 243-6388 lmasho@lvcm.com

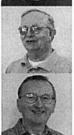

Director at Large Ken Cole 242-4301 kencolelv@yahoo.com

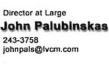

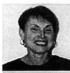

Vice President **Edith Einhorn** 838-7267 eunicorns2@earthlink.net

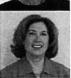

Director at Large **Margle Wolf** 804-1114 mnwolf@lvcm.com

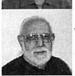

Director at Large Jean-Pierre Denis 242-0201 jpdenis@lvcm.com

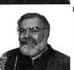

Immediate Past President Mel Neiman 228-6727 mel9man@lvcm.com

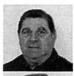

Ron Ruffalo 869-9168 rfruffalo@yahoo.com

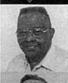

Director at Large George Looney 243-1724 GGEditor@att.net

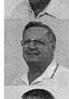

Director at Large Dan Stachowski 243-7385 drstachowski@att.net

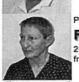

Parliamentarian/Historian Fran Wise 255-4222

franwise@lvcm.com

# Your Computer Lab Staff

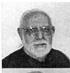

Lab Director Jean-Pierre Denis 242-0201 jpdenis@lvcm.com

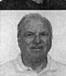

System Admin. (Mac) Bill Euler 233-2351 bnjeuler@yahoo.com

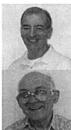

Lab Assistant Director Sy Bensky 228-7481 subensky@lvcm.com

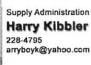

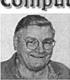

System Admin(PC) **Avery Hughes** 242-9475 ahughes@lvcm.com

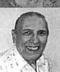

Monitor Scheduling **Larry Pallas** 256-1421 Ipallas1@ worldnet.att.net

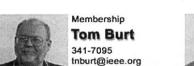

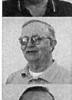

Sig Coordinator Ken Cole 242-4301 kencolelv@yahoo.com

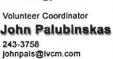

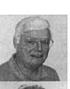

Education Resource Committee **Bill Wilkinson** 233-4977 wilkinlv@lvcm.com

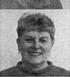

Class Registration Edna Bulach 243-8004 bulach@juno.com

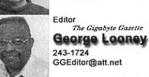

Your Special Staff desrat123@aol.com

Class Coaches Coordinator Joan Kushner 360-5032

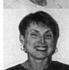

APCUG Representative **Edith Einhorn** 838-7267 eunicorns2@earthlink.net

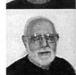

WebMaster www.scscc.com Jean-Pierre Denis 242-0201 jpdenis@lvcm.com

The Gigabyte Gazette is published monthly by the Sun City Summerlin Computer Club, 2211 North Rampart Blvd., PMB 126, Las Vegas, NV 89128-7640. Copyright 2001 by the Sun City Summerlin Computer Club, All reproduction without written permission of the Sun City Summerlin Computer Club (SCSCC) is prohibited. The information contained in this newsletter is believed and intended to be correct or useful. However, the SCSCC cannot assume responsibility for the consequence of errors contained in the articles or misapplication of the information provided. Unless specifically stated otherwise, the opin expressed in any article or column are those of the individual authors and do not represent an official position or endorsement by the SCSCC. The SCSCC is not affiliated in any way with any vendor or equipmental contents. Any proprietary right those companies have in those names is hereby acknowledged.

George Looney, Editor-in-Chief E-Mail: GGEditor@att.net

Home Page: http://www.scscc.com

Phone: (702) 392-7086

apcug The Asso

The Gigabyte Gazette

# SCSCC Helping Hands — Members helping Members

As a matter of courtesy, no calls after 5:00 pm, please.

The following Club members have volunteered their time and expertise to help other members solve problems associated with the topics listed below.

Questions should be specific and reasonably brief. Do everything you can to help yourself before calling on these volunteers. Check your documentation and the application's Help files before you call, and please try to limit your inquiries. If you would like to volunteer to be a Helping Hand, please call Shirley Polich, Helping Hands Coordinator, at 256-0551.

**Adobe Photoshop** 

Bill Lane, 233-9363 Joe Nutting, 256-0829

**America Online** 

Jim Wilkinson, 242-1444

Anti-virus programs

McAfee: George Looney, 243-1724 Norton: Dick Kling, 242-5557 Dick Wright, 243-2756

**Boot Camp Plus** (Class information)

Bill Wilkinson, 233-4977

Create-A-Card

Norma Gray, 255-2611 Tom Matteson, 256-4391

Digital Cameras

Mehdi Javan, 804-6616

DOS

Tom Burt, 341-7095 Alan Sugar, 242-6014 Dick Wise, 255-4222

Excel

Tom Burt, 341-7095 Dick Wright, 243-2756

**General Information** 

Helen Perryman, 363-7760 Peter Tsang, 256-7355

Graphics

Mel Neiman, 228-6727

HTML

Dick Fenske, 254-8544 Walt Morykwas, 228-8557

Internet

Larry Bortz, 228-2534 Peter Tsang, 256-7355

Juno

Peter Tsang, 256-7355

Low-Vision Computing Fran Wise, 255-4222 Macintosh

Gabe Centenera, 240-7493 Bill Euler, 233-2351 Phil Long, 869-3905 Dan Stachowski, 243-7385

**NetMeeting** 

Lois Prete, 254-9023

Netscape

Walt Morykwas, 228-8557

PrintShop (Broderbund)

Aileen Zsenyuk, 255-3184

Quicken

Bernard Bronstein, 254-6965 Brian Cunningham, 228-4214 Joe Nutting, 256-0829 Alan Sugar, 242-6014 Jim Ton, 255-1249

Scanners

David Alexman, 341-6533 Mehdi Javan, 804-6616

Scanners (35mm Film)

Bill Lane, 233-9363

Speech Recognition

Lois Prete, 254-9023

Windows 3.1

Helen Perryman, 363-7760

Windows 95

Allan Baer, 228-3871 Dick Kling, 242-5557 Helen Perryman, 363-7760 John Polich, 256-0551 Peter Tsang, 256-7355

Windows 98

Allan Baer, 228-3871 Tom Burt, 341-7095 Dick Kling, 242-5557 Irene Pedretti, 363-5728 John Polich, 256-0551

Windows NT4 / 2000

Tom Burt, 341-7095

Word

Marge Ehrig, 243-0334 Edith Einhorn, 838-7267 Bill Lane, 233-9363 Joe Nutting, 256-0829

WordPerfect

Pat O'Connor, 256-1273 Fran Wise, 255-4222

Works

Sherwin Beiser, 243-5759 Walt Morykwas, 228-8557 John Polich, 256-0551 Alan Sugar, 242-6014

SCSCC offer educational opportunities

| Opportunity                       | Advance<br>Registration | Frequency                                          | Fee    | Target Audlence                                                                   |
|-----------------------------------|-------------------------|----------------------------------------------------|--------|-----------------------------------------------------------------------------------|
| Beginners' Kaffee Klatch          | No                      | Twice Weekly                                       | None   | Beginning users                                                                   |
| Intermediate<br>Kaffee Klatch     | No                      | First and Third  Mondays                           | None   | Intermediate users                                                                |
| Kaffee Klatch                     | No No                   | Weekly                                             | None   | Intermediate and advanced                                                         |
| Boot Camp Plus<br>Classes         | Yes                     | Monthly                                            | \$35   | Persons new to computers<br>or new to Windows                                     |
| Other Classes                     | Yes                     | Periodically                                       | Varies | Varies                                                                            |
| Seminars .                        | Yes                     | Monthly; twice<br>monthly; others<br>periodically. | None   | Varies, but most seminars<br>are suitable for beginning<br>through advanced users |
| Special Interest<br>Groups (SIGs) | No                      | Most are monthly;<br>some twice<br>monthly.        | None   | Members who focus upon a particular area of computing                             |

May 2001

13

## **Special Interest Groups**

Special Interest Groups (SIGs) provide a forum for general discussion on a specific computer related subject. Admission to all SIGs is on a first-come, first-seated basis and is subject to the maximum allowed by fire code regulations. All of the following meetings are held in the Classroom <W> or <M> indicate whether a SIG would be of interest to Windows, Macintosh.

### **Creative Graphics** <W/M> **Dark until further notice.**

1<sup>st</sup> and 3rd Wednesday, 1:00 p.m.

Mel Neiman (228-6727)

Featuring tips, tricks, demonstrations and giveaways with information on greeting cards, business cards, labels, simple desktop publishing, digital photo tips and using photos in your projects, creating slide show informational frames, using fonts and creating your own clipart from fonts, email stationery and animated signatures, journaling, and scrapbooking using computers, new tools for publishing found in Printmaster.

Very basic photo imaging processing, using small utilities related to graphics, fonts and catalog.

### Digital Media <W>

3rd Thursday, 9:00 a.m.

Tom Burt (341-7095)

The Digital Media SIG provides a forum for members interested in all aspects of computer-based digital sound and video to meet, discuss, and learn more about the topic. The SIG's target audience is intermediate to advanced digital media users, but all members are welcome.

### Genealogy <W>

2nd Thursday, 10:00 a.m.

Zane Clark (562-3684)

Genealogy is one of America's most popular and rewarding hobbies. Come; let us help you find your ancestors on the Internet. We will explore helpful, free, sites and assist you in building your family tree.

### Hardware <W >

Every Tuesday, 1:00 p.m. to 4:00 p.m.

George Lobue (256-0822), Chuck Wolff (233-6634)

This SIG provides <u>club members only</u> with no cost assistance for those having upgrades and / or problems with their computers. Bring in only your PC tower and your problems. Our TECH team will give you our best effort. Be sure to mark your cables so you can re-connect when you get home.

### **Macintosh Users' Group <M>**

2nd and 4th Tuesday, 6:30 p.m.

Ed Barkin (243-6597) and Rose Mary D'Aloisio (255-2813)

This is for Macintosh users of all experience levels. We will have Q&A, so bring your questions and/or problems.

### **Photoshop** <W>

2nd and 4th Wednesdays, 6:30 p.m.

Zoltan Steiner (256-1161)

This SIG will provide you with an overview of many of the basic elements found in both Adobe Photoshop and Adobe Photoshop Elements, two extraordinary photo retouching, image editing, and color painting software programs. The Adobe Photoshop programs offer the tools to get professional-quality results. If you wish to enhance your photographs, this SIG will be most helpful and of great value. This SIG's target audience is intermediate to advanced digital imaging users, but all members are welcome.

### Picasa Summer Sessions <W>

4th Monday, 1:00 p.m. (Meets May through October April)

George Keelen (254-3991)

Stu will be conducting this SIG as a monthly workshop, using Picasa 3 as the tool for organizing and editing digital photos. This SIG's target audience is beginner to intermediate digital photography users, but all members are welcome.

# **Kaffee Klatches**

Kaffee Klatches provide a forum for general discussion on all computer-related subjects. Admission to all Kaffee Klatches is on a first-come, first-seated basis and is subject to the maximum allowed by fire code regulations. All of the following meetings are held in the Classroom.

### **Beginners Kaffee Klatch** < W/M>

Every Saturday, 9:00 a.m. Bill Wilkinson (233-4977)

If you are a novice or near-beginner computer user, or if you just want some refresher information together with a refreshing cup of coffee, then jump-start or recharge your computing knowledge by attending the BKK sessions. At each session, attendees will explore from one to four topics of particular interest to beginners and near-beginners. The topics are always announced a couple of days in advance via e-mail to SCSCC members who have subscribed to the club's message board. Each topic is presented in a step-by-step manner and is supported by "how to" notes that can be easily and conveniently downloaded from the BKK web page. Following each "up front" presentation of one or more topics (approximately 60 minutes in duration), an informal open-ended Question and Answer period takes place for those who wish to participate, listen, reflect, or inquire.

### **Q&A Kaffee Klatch** <W/M>

Every Monday at 8:30 a.m.

Helen Perryman (363-7760)

This is a Q&A meeting is designed for everyone to ask questions and exchange ideas in a friendly atmosphere. No one knows it all and no question is too "dumb". We learn from answers to others' questions. If you need help with a computing problem, this just might be where you find the answer. We're here and you'll get a warm welcome!

### Kaffee Klatsch < W/M/L>

Every Tuesday, 8:30 a.m.

Sy Bensky (242-6695)

This KK is for all users from beginning to advanced. The KK discussions are not restricted to any one subject, computer platform or computer-knowledge level but should be computer or technology related. We will try to answer your questions, help you keep your systems updated and provide some useful "tips and tricks." If you have a tip or information you would like to share, we encourage you to bring it in and share since the SCSCC is built on "neighbor helping neighbor." The fellowship is great, the coffee is good, and the education received from the KK attendees is priceless. Stop by on Tuesday morning and have a cup of coffee with us.

# May 2011 Classes

Because there are a limited number of computer stations available for hands-on participation, pre-registration is necessary for all classes. See individual class descriptions for details on how to register.

# **FUTURE BOOT CAMP CLASSES**

**DATES: NO MAY CLASS.** 

CLASS FOR JUNE 6, 7, 9, 13 AND 14, ALL FROM 9 AM TO 12 NOON.

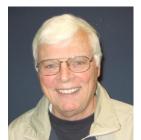

LEAD INSTRUCTOR: BILL WILKINSON

If you know of friends in the Sun City Summerlin community who may be interested in taking this class (see below for course description), would you let them know that this program is available? The class is designed to accommodate both the brand new computer user as well as the individual who would like to fill some gaps in his computer knowledge and experiences. The student manual is geared toward participants who use Windows XP, Windows Vista, or the new WINDOWS 7.

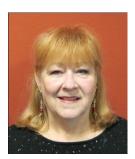

### **REGISTRATION DETAILS:**

To register or seek additional information, please telephone **Faye Andrew** at 242-4404. She will arrange to register your friends for an upcoming class and collect the course fee.

**Prerequisites:** Must be a 2011 Club member (\$15 membership dues) and own a computer with the Microsoft WINDOWS XP, WINDOWS VISTA, or WINDOWS 7 operating system installed.

**COURSE FEE:** Fifteen dollars (\$15.00); materials include a participant's manual, a CD, and a portable flash drive.

### **COURSE DESCRIPTION:**

Boot Camp is an introductory course designed for members who are new to computing and/or the Microsoft Windows operating system. It also serves as an excellent review for intermediate users who want to fill some gaps in their computer knowledge.

This hands-on class has a limited enrollment of 12 with each participant working at an individual computer station in the Computer Lab. A multi-member team of lead instructor and four coaches will provide step-by-step instruction that will include demonstrations, guided practice and individual coaching assistance.

Participants will be introduced to the basic vocabulary and concepts necessary to establish an understanding of Windows. They will be instructed in practical techniques for managing and organizing their own data files, will be introduced to important strategies for working successfully with word processing documents, email, and the Internet, and will learn how to read and write data from and to a compact disk and a portable flash drive. Those participants who own a digital camera will actively participate in a demonstration on copying photos from a camera to their hard drive, utilizing their newly acquired skills of file management.

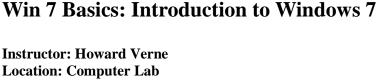

Wednesday, May 11, 1pm

This session is a basic survey of Microsoft's Windows 7 Operating System and is intended to give members who have recently purchased a

new computer with Windows 7 installed or those who have upgraded to Windows 7, a way to jump start their knowledge of Microsoft's newest OS. This is your chance to get *hands on* instruction on Windows 7!

Prerequisite computer skills required to attend this course:
Ability to use a mouse to open/close/minimize windows
Ability to start a program (such as Internet Explorer)
Basic understanding of files and folders

This hands-on class has a limited enrollment of 12 with each participant working at an individual computer station. A multi-member team of lead instructor and coaches will provide step-by-step instruction that will include demonstrations, guided practice and individual coaching assistance. There is no fee for this class.

**Registration:** to register, send an email with your first and last name, association number, and the words "WINDOWS 7 BASICS" in the body of your message to <a href="https://hverne@yahoo.com">hverne@yahoo.com</a>. If, within 24 hours, you do not get a reply from Howard, please contact him at 363-5337.

**Handout**: Can be found at <a href="http://www.scs-cc.com/smnr/Win7Basic.pdf">http://www.scs-cc.com/smnr/Win7Basic.pdf</a>. Please print it out and bring it to class.

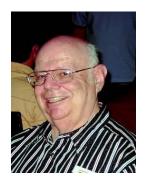

# **Google Chrome Browser**

Wednesday, May 25, 1pm Instructor: Howard Verne Location: Computer Lab

Google Chrome is Google's free browser that has been developed for Windows, Macintosh and the Linux operating systems. Chrome is designed to be fast in every possible way. It's quick to start up from your desktop, loads web pages in a snap and runs complex applications fast. The browser is streamlined, clean and simple. Chrome is designed to keep you safer and more secure on the web with built-in malware and phishing protection, auto updates to make sure the browser is up-to-date with the latest security updates. Chrome uses technologies such as Safe Browsing and sandboxing. Chrome has many useful features built in, including extensions, translation in the browser, themes, applications and more. This class will be taught on the Windows version of Chrome.

# May 2011 Seminars

For Computer Club seminars, there is no requirement for advanced registration unless explicitly stated. Seating is first-come, first-seated.

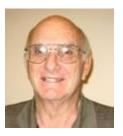

# **IPad and Other Great Apps**

Wednesday May 18th at 10:00 AM

**Presenter: Zane Clark** 

**Location: SCSCC Clasroom** 

We will talk about the apps that come with your iPad as well as other great apps and how to find them

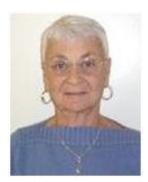

# SOCIAL EMAIL NETIQUETTE SEMINAR

Thursday, May 19th at 1PM

Presenter: Pat LeMay Location: SCSCC Classroom

Email has become a primary communication medium for many of us. It is meant to be informal when used socially. It is a quick and cheap form of communication in today's world. Keep your emails brief, to the point and socially acceptable. Learn how to properly clean up and forward an email and when you should use To, CC and BCC. Did you know that many emails contain email harvesting programs? Sending email properly not only ensures that recipients will read your email, but also protects your friends and relatives from spammers.

The handout for this seminar is already posted on the Club website.

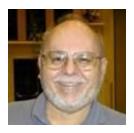

### **Investment Resources on the Internet**

Wednesday, May 25, 2011 at 9 AM

**Presenter: Tom Burt** 

**Location: SCSCC Classroom** 

It's important that seniors follow and manage their investment portfolios. The Internet provides a wealth of helpful information for doing this.

This 2 1/2 hour seminar will feature a discussion and a walk-through of a series of interesting web-sites to illustrate the many resources you can tap into to invest wisely and profitably and to follow how your investments are doing. This edition will include a demo of tracking your investments using the **Yahoo!Finance** portfolio tracker and will also look at placing an online order to buy/sell a stock. The seminar will include a bio-break and lots of opportunities for Q&A.

The target audience is club members who are moderately comfortable with surfing the Internet, who understand basics of investing and who want to improve their own skills in managing their investments. However, all members are welcome!

The presentation hyperlink is at:

http://www.scs-cc.com/smnr/investment\_resources\_on\_internet.pdf

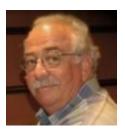

# The Internet and the Movies

Thursday May 26<sup>th</sup> at 9:00 AM Presenter: Harvey Lawrence Location: SCSCC Classroom

What does Groucho Marx have in common with Marilyn Monroe? What does King Kong have in common with "Gone With The Wind"? Where was "Indiana Jones and the Kingdom of the Crystal Skull" filmed, and what did it cost to produce—and how much money has it made? Just how much of an Overnight Success is Richard Jenkins? (Who??). Where is Humphrey Bogart buried—and what was his "real, not "REEL" name? Why is there an Air conditioner visible in the classic High Noon? Which movies should really be seen on the silver screen and not your TV set at home? Which easily available and inexpensive service will expose you to an avalanche of films from the silent era to current blockbusters??

This mini seminar will deal only with MOVIES and how the Internet can help us gather information about our favorite (and not so favorite) works of the cinema. Won't you join us? Just a warning—Like eating the proverbial potato chip, —once you begin—it's almost impossible to stop!

# **Digital Photography Column**

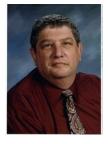

Everyone around you is buying a digital camera. Is it time for YOU to join the club? There are many things to consider;

- 1. What are you going to use the camera for?
- 2. What type of computer do you have?
- 3. How much money do you want to spend?

The last question is the easiest to answer since you can spend anywhere from \$100 to \$3000!

If you don't have a computer, then you probably shouldn't buy a digital camera! I've often said, "A digital camera without a computer is like a boat without water!" If you're going to take snapshots (with a digital camera) and then bring them to Wal-mart, COSTCO or someplace else to do the processing, than you might as well spend just \$4 and buy a disposal camera!

The main advantage of digital photography is to do your own editing – fixing up the picture. You can make a bad picture good and you can make a good picture better! If you don't want to edit your "pics," it doesn't pay to have a digital camera.

Another advantage of digital photography is immediate gratification – you see your pictures instantly in the LCD (screen) and enjoy them right away. However, if you don't want to edit them, you might as well buy a cheap Polaroid!

Finally, if you're going to take photos of pets, babies or sporting events, then most digital cameras under \$500 will only frustrate you because of "shutter lag." This is the 1/3 to ½ of a second it often takes for all this technology to "snap" a photo. Moving objects don't stay in one place! In other words, what you see is NOT what you get!

### Then WHY buy a digital camera?

- 1.YOU are now in control and can change the whole photo or part of the photo. You can make objects clearer, draw attention to one specific object in the photo, or change the color of either all or parts of the photo!
- 2.A digital camera, in the long run, is more economical. Prices of the actual cameras have come way down, and you never have to buy film because you can use the memory flash cards over and over again! Also, when you shoot a roll of 24 or 36 pictures, you have to pay to have all of them developed and printed. With digital photography, you only print the photos that you want!
- 3.Immediate gratification is enjoyable! It's fun for you and the people in the photo to see the results immediately!
- 4. You feel younger because you are "in touch" with new technology!
- 5. You never "show" a bad picture! You shoot all the photos you want and "delete" the bad ones people think you're a great photographer!

Digital Photography is a great, new and exciting hobby. However, if you don't want to put in any effort (working with the photos on the computer) you're better off staying with film.

Stuart Gershon is known as "The Digital Doctor". He has given over two hundred classes at 45 different libraries in Nassau and Suffolk. You can get more information and the schedule of his classes at: **www.DigitalDocOnline.com**.

# **SCSCC May Lab Monitors**

| MILLIE TAYLOR     | MONDAY       |
|-------------------|--------------|
| NORM WESSLER      | MAY 2, 2011  |
| LEO JARZOMB       | WEDNESDAY    |
| LOWANA MANNLEIN   | MAY 4, 2011  |
| BONNIE HELLING    | SATURDAY     |
| DEAN HELLING      | MAY 7, 2011  |
| ENID HOPKINS      | MONDAY       |
| BLANCHE YORK      | MAY 9, 2011  |
| TOM BRENNAN       | WEDNESDAY    |
| JAN EDWARDS       | MAY 11, 2011 |
| FRED COHEN        | SATURDAY     |
| JIM ENLOW         | MAY 14, 2011 |
| MARILYN HALVORSON | MONDAY       |
| MARTI HAMILTON    | MAY 16, 2011 |
| JOHN POLLET       | WEDNESDAY    |
| JOHN PALUBINSKAS  | MAY 18, 2011 |
| RAYMOND PUN       | SATURDAY     |
| JOHN ZUZICH       | MAY 21, 2011 |
| LOIS AYRES        | MONDAY       |
| JOHN AYRES        | MAY 23, 2011 |
| BRIAN CUNNINGHAM  | WEDNESDAY    |
| TAMMY COLLINS     | MAY 25, 2011 |
| RALPH RALDIRIS    | SATURDAY     |
| REBECCA KINN      | MAY 28, 2011 |
| MEMORIAL DAY      | MONDAY       |
| LAB CLOSED        | MAY 30, 2011 |